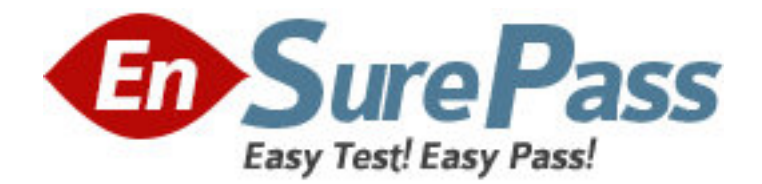

**Exam Code:** 090-078

# **Exam Name:** UNIXWARE 7 ACE FOR MASTER ACE

V10A1

**Vendor:** SCO

**Version:** DEMO

# **Part: A**

1: What is the default filesystem type used to create a filesystem in UnixWare 7? A.AFS (Acer Fast Filesystem) B.vxfs (Veritas Filesystem) C.S5 (System V Filesystem) D.UFS (Extended S5 Filesystem) **Correct Answers: B** 

2: Which command clears the contents of the /var/adm/syslog file without deleting the file itself?

A.> /var/adm/syslog B.< /var/adm/syslog C.rm /var/adm/syslog D.clear /var/adm/syslog **Correct Answers: A** 

3: Which system process is the ancestor of all user processes? A.ifor\_pmd(1M) B.init(1M) C.syslogd(1M) D.sysproc(1M) **Correct Answers: B** 

4: What is the maximum vxfs (VERITAS) filesystem size? A.2 terabytes B.1 terabyte C.2 gigabytes D.1 gigabyte **Correct Answers: B** 

5: How many partitions can you define on the first hard disk during the installation of the UnixWare 7 operating system?

A.One (1) B.Two (2) C.Three (3) D.Four (4) **Correct Answers: D** 

6: Which command do you use to create a set of emergency floppy diskettes? A.diskadd(1M) B.disksetup(1M) C.emergency\_disk(1M) D.emergency\_rec(1M)

## **Correct Answers: C**

7: Which statement is false? A. The vxfs filesystem supports the creation of 2 terabyte file sizes by default. B.The vxfs filesytem supports the creation of up to 2 gigabyte file sizes by default. C.The vxfs filesystem supports a 4 kilobyte logical block size. D.The vxfs filesystem supports an 8 kilobyte logical block size. **Correct Answers: A** 

8: Which answer describes the correct order in which diskadd(1M) invokes commands to configure additional disks?

A.fdisk(1M), mkfs(1M0, and disksetup(1M) B.disksetup(1M), fdisk(1M), and mkfs(1M) C.fdisk(1M), disksetup(1M), and mkfs(1M) D.None of the above. **Correct Answers: C** 

9: If it exists, in which hard disk slice is the PDINFO (Physical Disk Information) stored?

A.The boot slice B.The dump slice C.The var slice D.The volume management public slice **Correct Answers: C** 

10: How many hard disk slices are created by default? A.16 B.32 C.64 D.128 **Correct Answers: A** 

11: How many detected hard disks can you create partitions and filesystems on during the installation of the UnixWare 7 operating system?

A.Eight (8)  $B.Six(6)$ C.Four (4)  $D$ .Two  $(2)$ **Correct Answers: D** 

12: Which of the following can you NOT use the Boot Command Processor (BCP) to accomplish?

A.Display or change default boot parameters

B.Enter single-user state

C.Load another UNIX kernel

D.Start the print service

### **Correct Answers: D**

13: Which command would you use to view the options that were used to create an existing hard disk filesystem?

A.mkfs /dev/rdsk/c0b0t0d0s4 B.mkfs -m /dev/rdsk/c0b0t0d0s4 C.prtvtoc /dev/rdsk/c0b0t0d0s4 D.prtvtoc -p /dev/rdsk/c0b0t0d0s4 **Correct Answers: A** 

14: Which kernel parameter controls the maximum number of processes that a user can run at any given time? A.MAX\_PROC B.MAXSLICE C.MAXUMEM D.MAXUP **Correct Answers: D** 

15: When adding a user with the scoadmin(1M) Account Manager, which files are used to create the user-specific environment files for the Korn shell?

A./etc/profile and /etc/kshrc

B./etc/default/profile and /etc/default/kshrc

C./usr/lib/ksh/profile and /usr/lib/ksh/kshrc

D./usr/lib/scoadmin/account/skel/.profile and /usr/lib/scoadmin/skel/.kshrc

#### **Correct Answers: D**

16: If a user has a umask value of 027, what will be the permissions of any new regular file created by that user?

A.-rw-r-----

B.-rwxr-x---

C.-----w-rw-

D.-----w-rwx

#### **Correct Answers: A**

17: Which user account parameters can you NOT modify using the scoadmin(1M) Account Manager?

A.group membership and home directory

B.home directory and user password

C.login shell and user umask

D.user login ID and login name

#### **Correct Answers: D**

18: Which file controls the re-use of a user ID? A./etc/skel/ageduid

B./etc/default/idage C./etc/security/ia/ageduid D.There is not a file that controls the re-use of a user ID. After a user is deleted it is not possible to re-use an ID. **Correct Answers: C** 

19: Which serial communications ports does UnixWare 7 recognize by default ? A.COM 1 only B.COM 2 only C.COM1 and COM2 D.COM1, COM2, COM3, and COM4 **Correct Answers: D** 

20: Which two serial device files support software flow control? A./dev/term/00m and /dev/term/00h B./dev/term/00m and /dev/term/00s C./dev/term/00m and /dev/term/00t D./dev/term/00s and /dev/term/00t **Correct Answers: D**